# Recording and cross-referencing document properties<sup>\*</sup>

The L<sup>AT</sup>EX Project<sup>†</sup>

November 1, 2023

### **Abstract**

This code implements command to record and (expandably) reference document properties. It extends the standard **\label/\ref/\pageref** commands.

# **Contents**

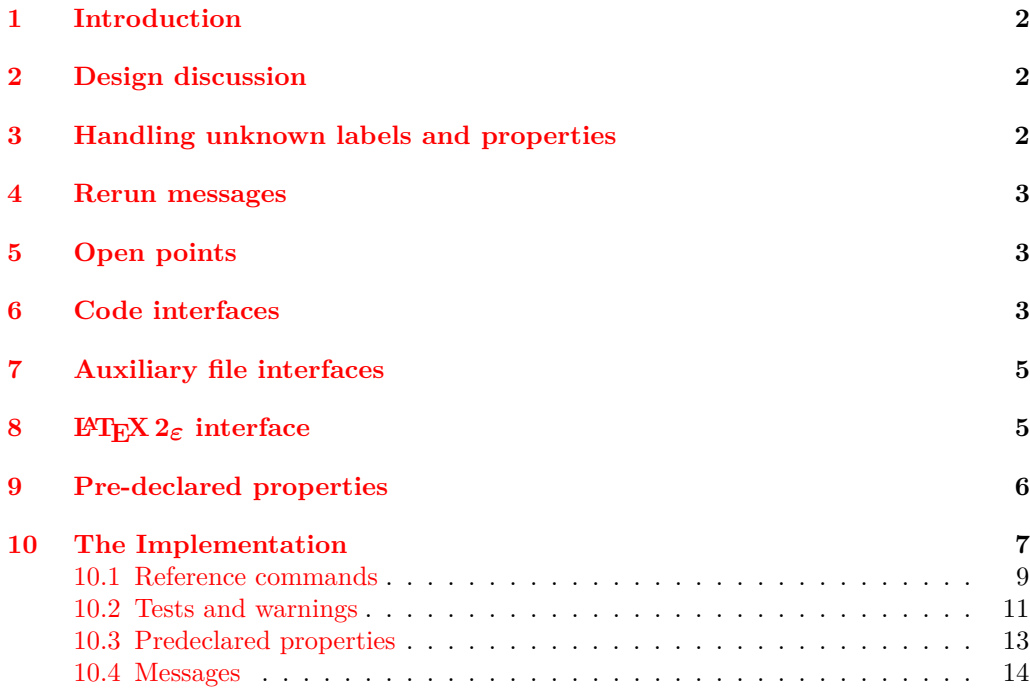

<sup>∗</sup>This module has version 1.0c dated 2023-10-15, © The LATEX Project.

 $^\dagger\text{E-mail:}$  [latex-team@latex-project.org](mailto:latex-team@latex-project.org)

# <span id="page-1-0"></span>**1 Introduction**

The module allows to record the "current state" of various document properties (typically the content of macros and values of counters) and to access them in other places through a label. The list of properties that can be recorded and retrieved are not fix and can be extended by the user. The values of the properties are recorded in the .aux file and can be retrieved at the second compilation.

The module uses the ideas of properties and labels. A label is a document reference point: a name for the user. An property is something that LATEX can track, such as a page number, section number or name. The names of labels and properties may be arbitrary. Note that there is a single namespace for each.

## <span id="page-1-1"></span>**2 Design discussion**

The design here largely follows ideas from zref. In particular, there are two independent concepts: properties that can be recorded between runs, and labels which consist of lists of these properties. The reason for the split is that individual labels will want to record some but not all properties. For examples, a label concerned with position would track the *x* and *y* co-ordinates of the current point, but not for example the page number.

In the current implementation, properties share a single namespace. This allows multiple lists to re-use the same properties, for example page number, absolute page number, etc. This does mean that *changing* a standard property is an issue. However, some properties have complex definitions (again, see zref at present): having them in a single shared space avoids the need to copy code.

Labels could be implemented as prop data. That is not done at present as there is no obvious need to map to or copy the data. As such, faster performance is available using a hash table approach as in a "classical" set up. Data written to the .aux file uses simple paired *balanced text* not keyvals: this avoids any restrictions on names and again offers increased performance.

The expl3 versions of the label command do not use \@bsphack/\@esphack to avoid double spaces, but the L<sup>AT</sup>EX  $2\varepsilon$  command does as it lives at the document command level.

The reference commands are expandable.

Currently the code has nearly no impact on the main \label and \ref commands as too many external packages rely on the concrete implementation. There is one exception: the label names share the same namespace. That means that if both \label{ABC} and \RecordProperties{ABC}{page} are used there is a warning Label 'ABC' multiply defined.

# <span id="page-1-2"></span>**3 Handling unknown labels and properties**

With the standard \label/\ref commands the requested label is either in the .aux-file (and so known) or not. In the first case the stored value can be used, in the second case the reference commands print two question marks.

With flexible property lists a reference commands asks for the value of a specific property stored under a label name and we have to consider more variants:

• If the requested property is unknown (not declared) the system is not correctly set up and an error is issued.

- If the label is unknown, the default of the property is used.
- If the label is known, but doesn't provide a value for the property then again the default of the property is used.
- The command \property\_ref:nnn allows to give a local default which is used instead of the property default in the two cases before.

### <span id="page-2-0"></span>**4 Rerun messages**

As the reference commands are expandable they can neither issue a message that the label or the label-property combination is unknown, nor can they trigger the rerun message at the end of the L<sup>AT</sup>EX run.

Where needed such messages must therefore be triggered manually. For this two commands are provided: \property\_ref\_undefined\_warn: and \property\_ref\_ undefined\_warn:nn. See below for a description.

# <span id="page-2-1"></span>**5 Open points**

• The xpos and ypos properties require that the position is stored first but there is no (public) engine independent interface yet. Code must use \tex\_savepos:D.

# <span id="page-2-2"></span>**6 Code interfaces**

<span id="page-2-5"></span><span id="page-2-4"></span><span id="page-2-3"></span>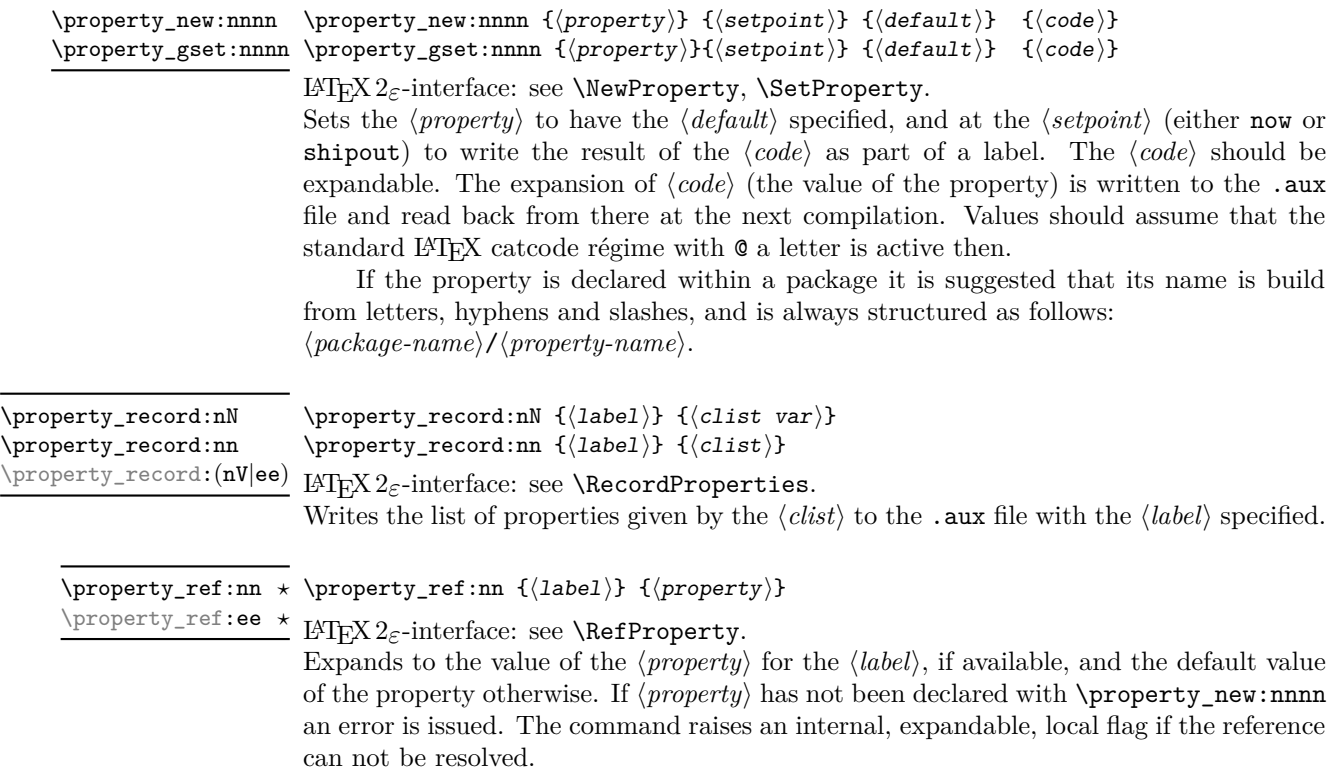

<span id="page-3-5"></span><span id="page-3-4"></span><span id="page-3-3"></span><span id="page-3-2"></span><span id="page-3-1"></span><span id="page-3-0"></span>\property\_ref:nnn {⟨label⟩} {⟨property⟩} {⟨local default⟩} \property\_ref:nnn *⋆* \property\_ref:een **\*** I<sup>*A*T</sup>E<sup>X</sup> 2<sup>*ε*-interface: see **\RefProperty**.</sup> Expands to the value of the ⟨*property*⟩ for the ⟨*label*⟩, if available, and to ⟨*local default*⟩ otherwise. If ⟨*property*⟩ has not been declared with \property\_new:nnnn an error is issued. The command raises an internal, expandable local flag if the reference can not be resolved. \property\_ref\_undefined\_warn: \property\_ref\_undefined\_warn: LATEX 2*ε*-interface: not provided. The commands triggers the standard warning LaTeX Warning: There were undefined references. at the end of the document if there was a recent \property\_ref:nn or \property\_ ref:nnn which couldn't be resolved and so raised the flag. "Recent" means in the same group or in some outer group! \property\_ref\_undefined\_warn:n \property\_ref\_undefined\_warn:n {⟨label⟩} \property\_ref\_undefined\_warn:e LATEX 2*ε*-interface: not provided. The commands triggers the standard warning LaTeX Warning: There were undefined references. at the end of the document if ⟨*label*⟩ is not known. At the point where it is called it also issues the warning Reference ' $\langle$ label $\rangle$ ' on page  $\langle$ page $\rangle$  undefined. \property\_ref\_undefined\_warn:nn \property\_ref\_undefined\_warn:nn {⟨label⟩} {⟨property⟩} \property\_ref\_undefined\_warn:ee LATEX 2*ε*-interface: see \RefUndefinedWarn. The commands triggers the standard warning LaTeX Warning: There were undefined references. at the end of the document if the reference can not be resolved. At the point where it is called it also issues the warning Reference '⟨label⟩' on page ⟨page⟩ undefined if the label is unknown, or the more specific Property ' $\langle property \rangle'$  undefined for reference ' $\langle label \rangle'$  on page  $\langle page \rangle$ if the label is known but doesn't provide a value for the requested property. \property\_if\_exist\_p:n {⟨property⟩} \property\_if\_exist\_p:n *⋆* \property\_if\_exist:nTF {⟨property⟩} {⟨true code⟩} {⟨false code⟩} \property\_if\_exist\_p:e *⋆* \property\_if\_exist:n<u>TF</u> \* [AT<sub>E</sub>X 2<sub>*ε*</sub>-interface: \IfPropertyExistTF.  $\stackrel{\star}{\sim}$  Tests if the  $\langle property \rangle$  has been declared. \property\_if\_exist:e *⋆* \property\_if\_recorded\_p:n \* \property\_if\_recorded\_p:n { $\langle$ label}} \property\_if\_recorded:nTF {⟨label⟩} {⟨true code⟩} {⟨false code⟩} \property\_if\_recorded\_p:e *⋆* \property\_if\_recorded:nTF *⋆* \property\_if\_recorded:e *⋆* LATEX 2*ε*-interface: \IfLabelExistTF Tests if the ⟨*label*⟩ is known. This is also true if the label has been set with the standard \label command.

```
\property_if_recorded_p:nn {⟨label⟩} {⟨property⟩}
\property_if_recorded_p:nn ⋆
\property_if_recorded:nnTF {⟨label⟩} {⟨property⟩} {⟨true code⟩} {⟨false
\property_if_recorded_p:ee ⋆
\property_if_recorded:nnTF * code) }
\property_if_recorded:ee ⋆
```
LATEX 2*ε*-interface: \IfPropertyRecordedTF. Tests if the label ⟨*label*⟩ is known and if it provides a value of the ⟨*property*⟩.

# <span id="page-4-0"></span>**7 Auxiliary file interfaces**

<span id="page-4-5"></span>\new@label@record {⟨label⟩} {⟨data⟩} \new@label@record

This is a command only for use in the .aux file. It loads the key-value list of  $\langle data \rangle$  to be available for the ⟨*label*⟩.

# <span id="page-4-1"></span>**8 LATEX 2***ε* **interface**

The LaTeXe interfaces always expand label and property arguments. This means that one must be careful when using active chars or commands in the names. UTF8-chars are protected and should be safe, similar most babel shorthands.

```
\NewProperty {⟨property⟩} {⟨setpoint⟩} {⟨default⟩} {⟨code⟩}
\NewProperty
\SetProperty {⟨property⟩} {⟨setpoint⟩} {⟨default⟩} {⟨code⟩}
\SetProperty
```
Sets the ⟨*property*⟩ to have the ⟨*default*⟩ specified, and at the ⟨*setpoint*⟩ (either now or shipout) to write the result of the ⟨*code*⟩ as part of a label. The ⟨*code*⟩ should be expandable. The expansion of ⟨*code*⟩ (the value of the property) is written to the .aux file and read back from there at the next compilation (at which point normally the standard LATEX catcode régime with @ a letter is active).

<span id="page-4-3"></span>\RecordProperties {⟨label⟩} {⟨clist⟩} \RecordProperties

Writes the list of properties given by the  $\langle \text{clist} \rangle$  to the .aux file with the  $\langle \text{label} \rangle$  specified. Similar to the standard \label command the arguments are expanded. So ⟨*clist*⟩ can be a macro containing a list of properties. Also similar to the standard \label command, the command is surrounded by an \@bsphack/\@esphack pair to preserve spacing.

<span id="page-4-4"></span>\RefProperty [⟨local default⟩] {⟨label⟩} {⟨property⟩} \RefProperty *⋆*

Expands to the value of the  $\langle property \rangle$  for the  $\langle label \rangle$ , if available, and the default value of the property or – if given – to  $\langle local \; default \rangle$  otherwise. If  $\{\langle property \rangle\}$  has not been declared an error is issued.

<span id="page-4-6"></span>\IfPropertyExistTF {⟨property⟩} {⟨true code⟩} {⟨false code⟩} \IfPropertyExistTF Tests if the ⟨*property*⟩ has been declared.

<span id="page-4-7"></span>\IfLabelExistTF {⟨label⟩} {⟨true code⟩} {⟨false code⟩} \IfLabelExistTF Tests if the ⟨*label*⟩ has been recorded. This is also true if a label has been set with the standard \label command.

<span id="page-5-5"></span><span id="page-5-4"></span><span id="page-5-3"></span><span id="page-5-2"></span><span id="page-5-1"></span><span id="page-5-0"></span>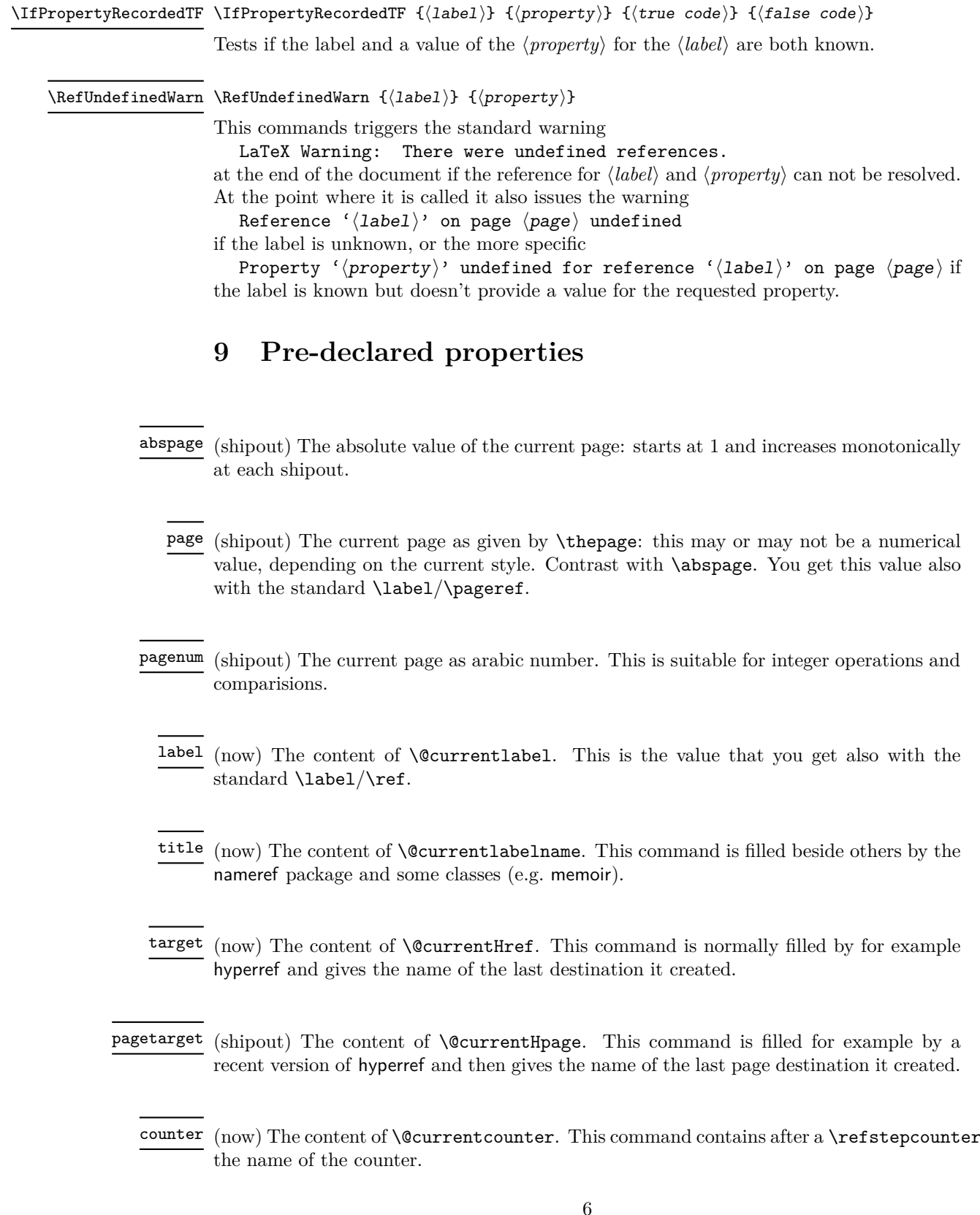

### <span id="page-5-9"></span><span id="page-5-8"></span><span id="page-5-7"></span><span id="page-5-6"></span>6

<span id="page-6-1"></span>(shipout) This stores the *x* and *y* coordinates of a point previously stored with \pdfsavepos/\savepos. E.g. (if bidi is used it can be necessary to save the position before and after the label): xpos ypos

```
\tex_savepos:D
\property_record:nn{myposition}{xpos,ypos}
\tex_savepos:D
```
### <span id="page-6-0"></span>**10 The Implementation**

- <sup>1</sup> ⟨∗2ekernel | latexrelease⟩
- <sup>2</sup> \ExplSyntaxOn
- <sup>3</sup> ⟨@@=property⟩
- <sup>4</sup> ⟨latexrelease⟩\NewModuleRelease{2023/11/01}{ltproperties}

<sup>5</sup> ⟨latexrelease⟩ {Cross-referencing~properties}

The approach here is based closely on that from zref; separate out lists of properties and the properties themselves, so the latter can be used multiple times and in varying combinations. However, not everything is a straight copy. Firstly, we treat lists of properties as simple comma lists: that allows us to have either saved or dynamic lists and to avoid another data structure. The cost is that errors are detected at point-of-use, but in any real case that should be true anyway (and is true for \zref@labelbyprop already). Secondly, we allow properties to have arbitrary names, as the code does not require them to tokenize as control sequences.

[\property\\_new:nnnn](#page-2-3) [\property\\_gset:nnnn](#page-2-3) \\_\_property\_gset:nnnn As properties can be reset, they are not constants. But they also have various pieces of required data. So we use the same approach as color and make them declarations. Data-wise, we need the detail of the implementation, the default and a flag to show if the code works now or at shipout. This last entry is done using text so needs a check. We could use a set of **prop** here, but as we never need to map or copy the lists, we can gain performance using the hash table approach.

```
6 \cs_new_protected:Npn \property_new:nnnn #1#2#3#4
7 {
8 \cs_if_free:cTF { __property_code_ #1 : }
 9 \qquad \qquad \textbf{0}10 \exp_{args:Nx \_ property\_gset:nnnn { \tl_to_str:n {#1} }
11 \{12\} \{12\} \{12\} \{12\} \{12\}12 }
13 {
\mathbb{1} \mathbb{1} \mathbb{2} \mathbb{1} \mathbb{2} \mathbb{2} \mathbb{2} \mathbb{2} \mathbb{2} \mathbb{2} \mathbb{2} \mathbb{2} \mathbb{2} \mathbb{2} \mathbb{2} \mathbb{2} \mathbb{2} \mathbb{2} \mathbb{2} \mathbb{2} \mathbb{2} \mathbb{2} \mathbb{2} \mathbb{2} \mathbb{15 }
16 }
17 \cs_new_protected:Npn \property_gset:nnnn #1#2#3#4
18 \text{ } \text{ } f
19 \ _property_gset:ennn { \tl_to_str:n {#1} }
20 {#2} {#3} {#4}
21 }
22 \cs_new_protected:Npn \__property_gset:nnnn #1#2#3#4
23 {
24 \qquad \csc gset:cpn \{ property_code_#1 : } {#4}
```

```
25 \tl_gclear_new:c { g__property_default_ #1 _tl }
26 \tl_gset:cn { g__property_default_ #1 _tl } {#3}
27 \bool_if_exist:cF { g__property_shipout_ #1 _tl }
28 \hspace{1.6cm} \mbox{ \emph{(} boolean\_new: c \emph{(} g\_property\_shipout\_ #1\_tl \emph{)} }29 \strut \str_case:nnF {#2}
30 \qquad \qquad\{ \text{now } \{ \{ \text{bool\_gset\_false: c } g \text{ . property\_shipout\_ #1 \_tl } \} \}32 { shipout }
33 { \bool_gset_true:c { g__property_shipout_ #1 _tl } }
34 }
35 { \msg_error:nnnn { property } { unknown-setpoint } {#1} {#2} }
36 }
37 \cs_generate_variant:Nn \__property_gset:nnnn {ennn}
```
(*End of definition for* \property\_new:nnnn *,* \property\_gset:nnnn *, and* \\_\_property\_gset:nnnn*. These functions are documented on page [3.](#page-2-3)*)

[\NewProperty](#page-4-2) [\SetProperty](#page-4-2) For consistency we expand the property name, but this doesn't warant a variant of the L3-commands.

```
38 \cs_new_protected:Npn \NewProperty #1#2#3#4
39 \frac{1}{30}40 \protected@edef\reserved@a{#1}
41 \exp_args:No \property_new:nnnn {\reserved@a} {#2}{#3}{#4}
42 }
43 \cs_new_protected:Npn \SetProperty #1#2#3#4
44 \overline{4}45 \protected@edef\reserved@a{#1}
46 \exp_args:No \property_gset:nnnn {\reserved@a} {#2}{#3}{#4}
47 }
```
(*End of definition for* \NewProperty *and* \SetProperty*. These functions are documented on page [5.](#page-4-2)*)

```
\property_record:nN
     \property_record:nn
     \property_record:nV
     \property_record:ee
     \property_record:oo
    \__property_record:nn
   \__property_record:en
\__property_record_value:n
    \__property_record_value_aux:n
    \__property_record_value_aux:e
                          Writing data when it is labelled means expanding at this stage and possibly later too.
                          That is all pretty easy using expl3: we accept a stray comma at the end of the list as
                          that is easier to deal with than trying to tidy up, and there is no real downside.
                           48 \cs_new_protected:Npn \property_record:nN #1#2
                           49 { \property_record:nV {#1} #2 }
                           50 \cs_new_protected:Npn \property_record:nn #1#2
                           51 { \__property_record:en { \tl_to_str:n {#1} } {#2} }
                           52 \cs_generate_variant:Nn \property_record:nn { nV , ee, oo }
                           53 \cs_new_protected:Npn \__property_record:nn #1#2
                           54 {
                           55 \legacy_if:nT { @filesw }
                           56 {
                           57 \iow_shipout_x:Nx \@auxout
                           58 {
                           59 \token_to_str:N \new@label@record
                           \{41\}61 { \clist_map_function:nN {#2} \__property_record_value:n }
                           62 }
                           63 }
                           64 }
                           65 \cs_generate_variant:Nn \__property_record:nn { e }
```

```
66 \cs_new:Npn \__property_record_value:n #1
```

```
67 { \_property_record_value_aux:e { \tl_to_str:n {#1} } }
68 \cs_new:Npn \__property_record_value_aux:n #1
69 \uparrow70 \cs_if_exist:cTF { __property_code_ #1 : }
71 {
72 {#1}
73 \qquad \qquad \qquad\verb|74| \qquad \verb|\bool_if: cTF { g\_property\_shipout_ #1 _tl }|75 { \exp_not:c }
76 { \use:c }
77 { __property_code_ #1 : }
78 }
79 }
80 { \msg_expandable_error:nnn { property } { not-declared } {#1} }
81 }
82 \cs_generate_variant:Nn \_property_record_value_aux:n { e }
```
(*End of definition for* \property\_record:nN *and others. These functions are documented on page [3.](#page-2-4)*)

### [\RecordProperties](#page-4-3)

```
83 \NewDocumentCommand\RecordProperties { m m }
84 {
85 \Cbsphack
86 \protected@edef\reserved@a{#1}
87 \protected@edef\reserved@b{#2}
88 \property_record:oo {\reserved@a}{\reserved@b}
89 \@esphack
90 }
```
(*End of definition for* \RecordProperties*. This function is documented on page [5.](#page-4-3)*)

### <span id="page-8-0"></span>**10.1 Reference commands**

```
l__property_ref_flag A flag that is set if a reference couldn't be resolved.
```

```
91 \flag_new:n { l__property_ref_flag }
```
(*End of definition for* l\_\_property\_ref\_flag*.*)

[\property\\_ref:nn](#page-2-5) \property\_ref:ee Search for the label/property combination, and if not found fall back to the default of the property.

```
92 \cs_new:Npn \property_ref:nn #1#2
93 \frac{1}{2}94 \__property_ref:een
95 { \tl_to_str:n {#1} }
96 { \tl_to_str:n {#2} }
\hfill \text{97} \qquad \quad \{ \ \texttt{\&Luse:} \ \texttt{g\_property\_default\_ #2\_tl } \ \}98 }
99 \cs_generate_variant:Nn \property_ref:nn {ee}
```
(*End of definition for* \property\_ref:nn*. This function is documented on page [3.](#page-2-5)*)

[\property\\_ref:nnn](#page-3-0) \property\_ref:een \\_\_property\_ref:nnn \\_\_property\_ref:een This allows to set a local default value which overrides the default value of the property. <sup>100</sup> \cs\_new:Npn \property\_ref:nnn #1#2#3 <sup>101</sup> {

```
102 \__property_ref:een
103 { \tl_to_str:n {#1} }
104 { \tl_to_str:n {#2} }
105 {#3}
106 }
107 \cs_new:Npn \__property_ref:nnn #1#2#3
108 {
109 \tl_if_exist:cTF { g__property_label_ #1 _ #2 _tl }
110 { \tl_use:c { g__property_label_ #1 _ #2 _tl } }
111 \{112 \flag_if_raised:nF
113 \{ 1\_property\_ref\_flag \} { \{ 1 \} \{ 1\_property\_ref\_flag \} }
We test for the default of the property only to check if the property has been declared.
114 \text{tl}_if\_exist:cTF \{ g\_property\_default \#2 \_tl }115 { #3 }
116 { \msg_expandable_error:nnn { property } { not-declared } {#2} }
117 }
118 }
119 \cs_generate_variant:Nn \__property_ref:nnn { ee }
120 \cs_generate_variant:Nn \property_ref:nnn {een}
(End of definition for \property_ref:nnn and \__property_ref:nnn. This function is documented on
page 4.)
```
[\RefProperty](#page-4-4) Search for the label/property combination, and if not found fall back to the default of the property or the given default.

```
121 \NewExpandableDocumentCommand \RefProperty { o m m }
122 {
123 \IfNoValueTF {#1}
124 f
125 \preceq \property_ref:ee {#2}{#3}
126 }
127 \uparrow128 \property ref:een {#2}{#3}{#1}129 }
130 }
```
(*End of definition for* \RefProperty*. This function is documented on page [5.](#page-4-4)*)

[\new@label@record](#page-4-5) A standard recursion loop.

```
\__property_data:nnn
```

```
131 \cs_new_protected:Npn \new@label@record #1#2
132 {
133 \tl_if_exist:cTF { r@#1 }
134 \qquad \qquad \qquad \qquad \qquad \qquad \qquad \qquad \qquad \qquad \qquad \qquad \qquad \qquad \qquad \qquad \qquad \qquad \qquad \qquad \qquad \qquad \qquad \qquad \qquad \qquad \qquad \qquad \qquad \qquad \qquad \qquad \qquad \qquad \qquad \qquad \135 \gdef \@multiplelabels
136 { \@latex@warning@no@line { There~were~multiply-defined~labels } }
137 \@latex@warning@no@line { Label~'#1'~multiply~defined }
138 }
139 {
140 \tl_new:c { r@#1 }
141 \tl_gset:cn { r@#1 }{#2}
142 }
143 \_property_data:nnn {#1} #2 { \q_recursion_tail } { ? } \q_recursion_stop
144 }
```

```
145 \cs_new_protected:Npn \__property_data:nnn #1#2#3
146 {
147 \quark_if_recursion_tail_stop:n {#2}
148 \tl_gclear_new:c { g__property_label_ \tl_to_str:n {#1} _ \tl_to_str:n {#2} _tl }
\verb|tl_gset:cn { g_prepry_label_\tl_to_str:n {#1} _ t l_to_str:n {#2} _ t l } {#3}150 \_property_data:nnn {#1}
151 }
    This command is used in \enddocument to test if some label values have changed.
```

```
152 \cs_new_protected:Npn \@kernel@new@label@record@testdef #1 #2
153 {
154 \tl_if_eq:cnF { r@#1 } {#2}
155 { \@tempswatrue }
156 }
```
(*End of definition for* \new@label@record *and* \\_\_property\_data:nnn*. This function is documented on page [5.](#page-4-5)*)

### <span id="page-10-0"></span>**10.2 Tests and warnings**

```
\property_if_exist_p:n
   \property_if_exist:nTF
                                 Tests if property has been declared.
                                 157 \prg_new_conditional:Npnn \property_if_exist:n #1 { p , T , F, TF }
                                  158 % #1 property
                                  159 {
                                  160 \cs_if_exist:cTF { __property_code_ #1 : }
                                  161 \qquad \qquad \qquad \qquad \qquad \qquad \qquad \qquad \qquad \qquad \qquad \qquad \qquad \qquad \qquad \qquad \qquad \qquad \qquad \qquad \qquad \qquad \qquad \qquad \qquad \qquad \qquad \qquad \qquad \qquad \qquad \qquad \qquad \qquad \qquad \qquad \162 \prg_return_true:
                                  163 }
                                  164 {
                                  165 \prg_{return_false}:
                                  166 }
                                  167 }
                                  168 \prg_generate_conditional_variant:Nnn \property_if_exist:n {e} {TF}
                                 (End of definition for \property_if_exist:nTF. This function is documented on page 4.)
         IfPropertyExistTF
                                  169 \cs_new_eq:NN \IfPropertvExistTF \property_if_exist:eTF
                                 (End of definition for IfPropertyExistTF. This function is documented on page 5.)
\property_if_recorded_p:n
\property_if_recorded:nTF
                                 Tests if the label has been set. This can then be used to setup e.g. rerun messages.
                                 170 \prg_new_conditional:Npnn \property_if_recorded:n #1 { p , T , F, TF }
                                  171 % #1 label
                                  172 \frac{172}{ }173 \tl if exist:cTF { r@#1 }
                                  174 \uparrow175 \prg_return_true:
                                  176 }
                                  177 \overline{f}178 \prg_{return false:}179 }
                                  180 }
                                  181 \prg_generate_conditional_variant:Nnn \property_if_recorded:n {e} {TF}
```
(*End of definition for* \property\_if\_recorded:nTF*. This function is documented on page [4.](#page-3-2)*)

tests if the label/property combination has been set This can then be used to setup

[\IfLabelExistTF](#page-4-7)

e.g. rerun messages.

#### <sup>182</sup> \cs\_new\_eq:NN \IfLabelExistTF \property\_if\_recorded:eTF

(*End of definition for* \IfLabelExistTF*. This function is documented on page [5.](#page-4-7)*)

[\property\\_if\\_recorded\\_p:nn](#page-4-8) [\property\\_if\\_recorded:nn](#page-4-8)TF

```
183 \prg_new_conditional:Npnn \property_if_recorded:nn #1#2 { p , T , F, TF }
184 % #1 label #2 property
185 {
186 \tl_if_exist:cTF { g__property_label_ \tl_to_str:n {#1} _ \tl_to_str:n {#2} _tl }
187 {
188 \prg_return_true:
189190 {
191 \prg_return_false:
192 }
193 }
194 \prg_generate_conditional_variant:Nnn \property_if_recorded:nn {ee} {TF}
```
(*End of definition for* \property\_if\_recorded:nnTF*. This function is documented on page [5.](#page-4-8)*)

#### [\IfPropertyRecordedTF](#page-5-1)

```
195 \cs_new_eq:NN \IfPropertyRecordedTF \property_if_recorded:eeTF
```
(*End of definition for* \IfPropertyRecordedTF*. This function is documented on page [6.](#page-5-1)*)

[\property\\_ref\\_undefined\\_warn:](#page-3-3) \G@refundefinedtrue is defined in ltxref and redefines a warning message.

```
196 \cs_new_protected:Npn \property_ref_undefined_warn:
197 {
198 \flag_if_raised:nT { l__property_ref_flag }
199 \sim200 \G@refundefinedtrue
201 }<br>202 }
202
```
(*End of definition for* \property ref undefined warn: This function is documented on page  $\angle$ .)

### [\property\\_ref\\_undefined\\_warn:n](#page-3-4)

```
203 \cs_new_protected:Npn \property_ref_undefined_warn:n #1 %#1 label
204 \frac{1}{204}205 \property_if_recorded:nF {#1}
206 {
207 \G@refundefinedtrue
208 \@latex@warning{Reference~'#1'~on~page~\thepage\space undefined}%
209 }
210 }
```
(*End of definition for*  $\preccurlyeq$   $\preccurlyeq$ 

```
\property_ref_undefined_warn:nn
\property_ref_undefined_warn:ee
    \RefUndefinedWarn
                          211 \cs_new_protected:Npn \property_ref_undefined_warn:nn #1#2 %#1 label, #2 property
                          212 \frac{1}{2}213 \property_if_recorded:nTF {#1}
                          214 \left\{ \begin{array}{ccc} 2 & 2 & 4 \end{array} \right\}215 \property_if_recorded:nnF {#1}{#2}
                          216 {
                           217 \G@refundefinedtrue
                           218 \Clatex@warning
                           219 { Property~'#2'~undefined~for~reference~'#1'~on~page~\thepage }
                          \begin{array}{ccc}\n & & & \n\text{220} & & \n\text{221} & & \n\end{array}221 }
                          222223 \G@refundefinedtrue
                          224 \\thepage\space undefined \%<br>225 \\thepage\space undefined \%225 }
                          226 }
                          227 \cs_generate_variant:Nn \property_ref_undefined_warn:nn {ee}
```
<sup>228</sup> \cs\_set\_eq:NN \RefUndefinedWarn \property\_ref\_undefined\_warn:ee

(*End of definition for* \property\_ref\_undefined\_warn:nn *and* \RefUndefinedWarn*. These functions are documented on page [4.](#page-3-5)*)

### <span id="page-12-0"></span>**10.3 Predeclared properties**

#### [abspage](#page-5-3)

```
229 \property_new:nnnn { abspage } { shipout }
230 \{ 0 \} { \int_use:N \g_shipout_readonly_int }
```
(*End of definition for* abspage*. This variable is documented on page [6.](#page-5-3)*)

#### [page](#page-5-4)

231 \property\_new:nnnn { page } { shipout } { 0 } { \thepage }

(*End of definition for* page*. This variable is documented on page [6.](#page-5-4)*)

### [pagenum](#page-5-5)

232 \property\_new:nnnn { pagenum } { shipout } { 0 } { \the \value { page } } (*End of definition for* pagenum*. This variable is documented on page [6.](#page-5-5)*)

#### [label](#page-5-6)

233 \property\_new:nnnn { label } { now } { ?? } { \@currentlabel }

(*End of definition for* label*. This variable is documented on page [6.](#page-5-6)*)

### [title](#page-5-7)

<sup>234</sup> \property\_new:nnnn { title } { now } 235  $\{ \exp_{\text{textbf} {\text{ ??}} } \} \}$  { \exp\_not:n { \textbf { ?? } } } { \@currentlabelname }

(*End of definition for* title*. This variable is documented on page [6.](#page-5-7)*)

#### [target](#page-5-8)

236 \property\_new:nnnn { target } { now } { } { \@currentHref }

(*End of definition for* target*. This variable is documented on page [6.](#page-5-8)*)

#### [target](#page-5-8)

```
237 \newcommand\@currentHpage{}
```
238 \property\_new:nnnn { pagetarget } { shipout } { } { \@currentHpage }

(*End of definition for* target*. This variable is documented on page [6.](#page-5-8)*)

#### [counter](#page-5-9)

239 \property\_new:nnnn { counter } { now } { } { \@currentcounter }

(*End of definition for* counter*. This variable is documented on page [6.](#page-5-9)*)

#### [xpos](#page-6-1)

```
ypos 240 \property_new:nnnn { xpos } { shipout } { 0} { \int_use:N \tex_lastxpos:D }
      241 \property_new:nnnn { ypos } { shipout } { 0} { \int_use:N \tex_lastypos:D }
```
(*End of definition for* xpos *and* ypos*. These variables are documented on page [7.](#page-6-1)*)

#### <span id="page-13-0"></span>**10.4 Messages**

```
242 \msg_new:nnnn { property } { exists }
243 { Property~'#1'~ has~ already~ been~ declared. }
244 { There~ already~ exists~ a~ property~ declaration~ with~ this~
245 name.\\
246 Please~ use~ a~ different~ name~ for~ your~ property.}
247
248 \msg_new:nnnn { property } { not-declared }
249 { Property~'#1'~not~declared. }
250 \sim f
251 LaTeX~has~been~asked~to~use~property~'#1',~but~this~
252 name~has~not~been~declared.
253 }
254 \msg_new:nnnn { property } { unknown-setpoint }
255 { Unknown~keyword~'#2'~for~setting~property~'#1'. }
256 {
257 LaTeX~has~been~asked~to~set~the~property~'#1',~but~the~keyword~
258 '#2'~is~not~one~of~the~two~known~values:~'now'~or~'shipout'.
259 }
260 %
261 ⟨latexrelease⟩\IncludeInRelease{0000/00/00}{ltproperties}
262 ⟨latexrelease⟩ {cross-referencing~properties~(undo)}%
263 ⟨latexrelease⟩
264 (latexrelease)\let \NewProperty \@undefined
265 ⟨latexrelease⟩\let \SetProperty \@undefined
266 ⟨latexrelease⟩
267 \langlelatexrelease\rangle \let \RecordProperties \@undefined
268 ⟨latexrelease⟩\let \RefProperty \@undefined
269 ⟨latexrelease⟩\let \RefUndefinedWarn \@undefined
270 ⟨latexrelease⟩
271 ⟨latexrelease⟩\let \IfPropertyExistTF \@undefined
272 ⟨latexrelease⟩\let \IfLabelExistTF \@undefined
273 (latexrelease)\let \IfPropertyRecordedTF \@undefined
274 ⟨latexrelease⟩
```
- ⟨latexrelease⟩\let\new@label@record \@undefined
- ⟨latexrelease⟩\let\@kernel@new@label@record@testdef\@undefined
- ⟨latexrelease⟩\EndModuleRelease
- \ExplSyntaxOff
- ⟨*/*2ekernel | latexrelease⟩

Reset module prefix:

⟨@@=⟩